# REMOVING SIMULATION NOISE IN ACTIVITYSIM

#### JAN ZILL, VEITCH LISTER CONSULTING PRESENTATION TO ACTIVITYSIM CONSORTIUM

1 March 2023

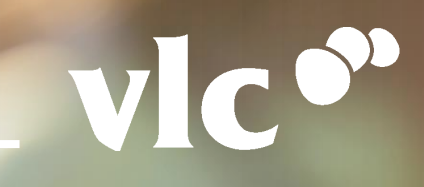

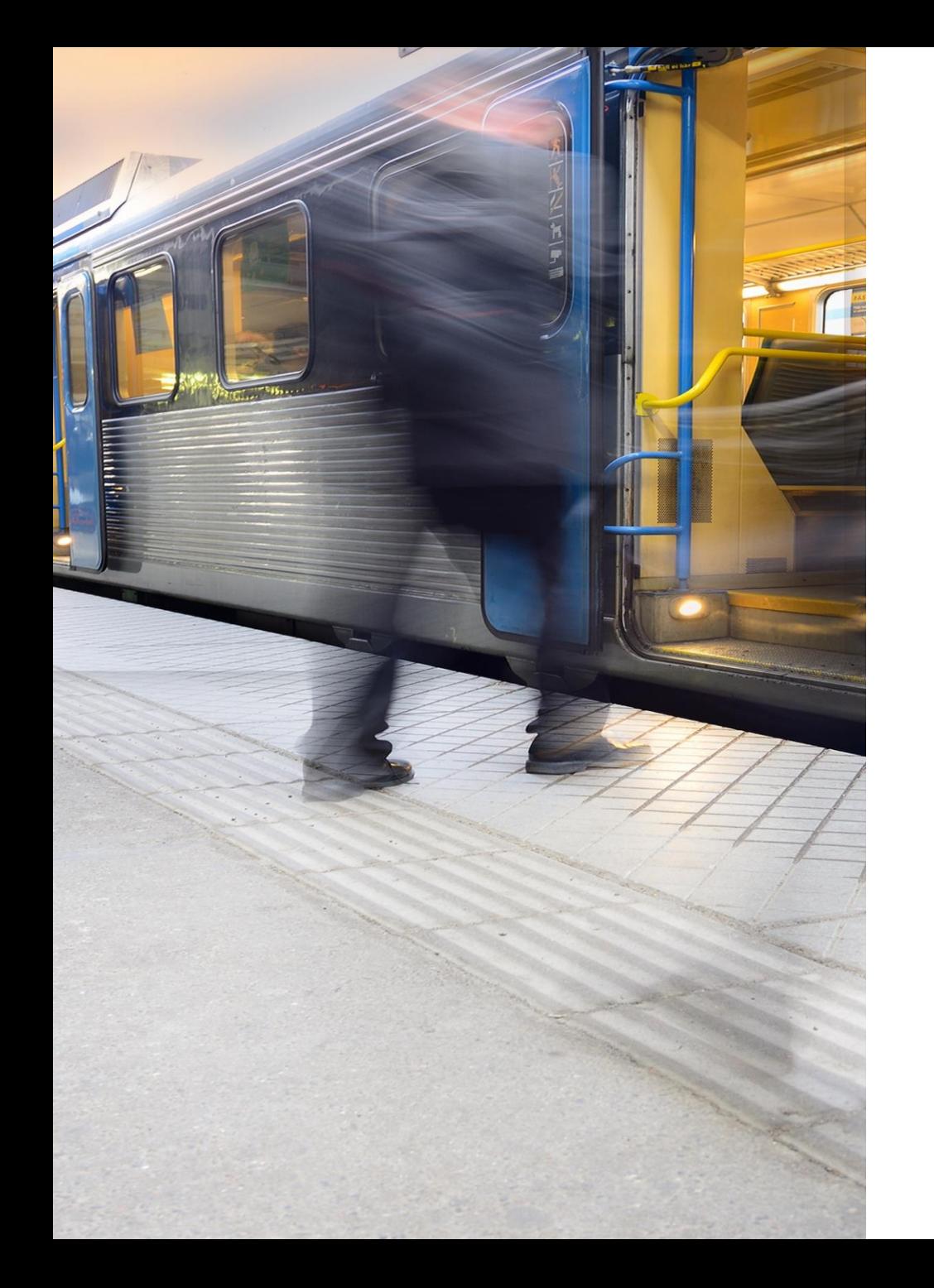

# Simulation noise in micro-simulated models

- Transport models are often based on random utility theory multinomial logit, nested logit
- Models with small number of alternatives (e.g. trip-based): Can calculate all probabilities for all alternatives (e.g.: 100.23 car trips between O1 and D2 in AM for purpose white collar work)
- ActivitySim: too many alternatives, computationally not feasible (person A drives to work at 8am, lunch break out of office at 12.30pm, home at 5pm, goes shopping with dependant at 7pm)
- Micro-simulation necessary: Turning choice probabilities into discrete outcomes

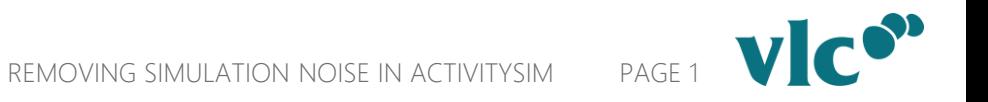

### Making choices and treatment of randomness in ActivitySim - example

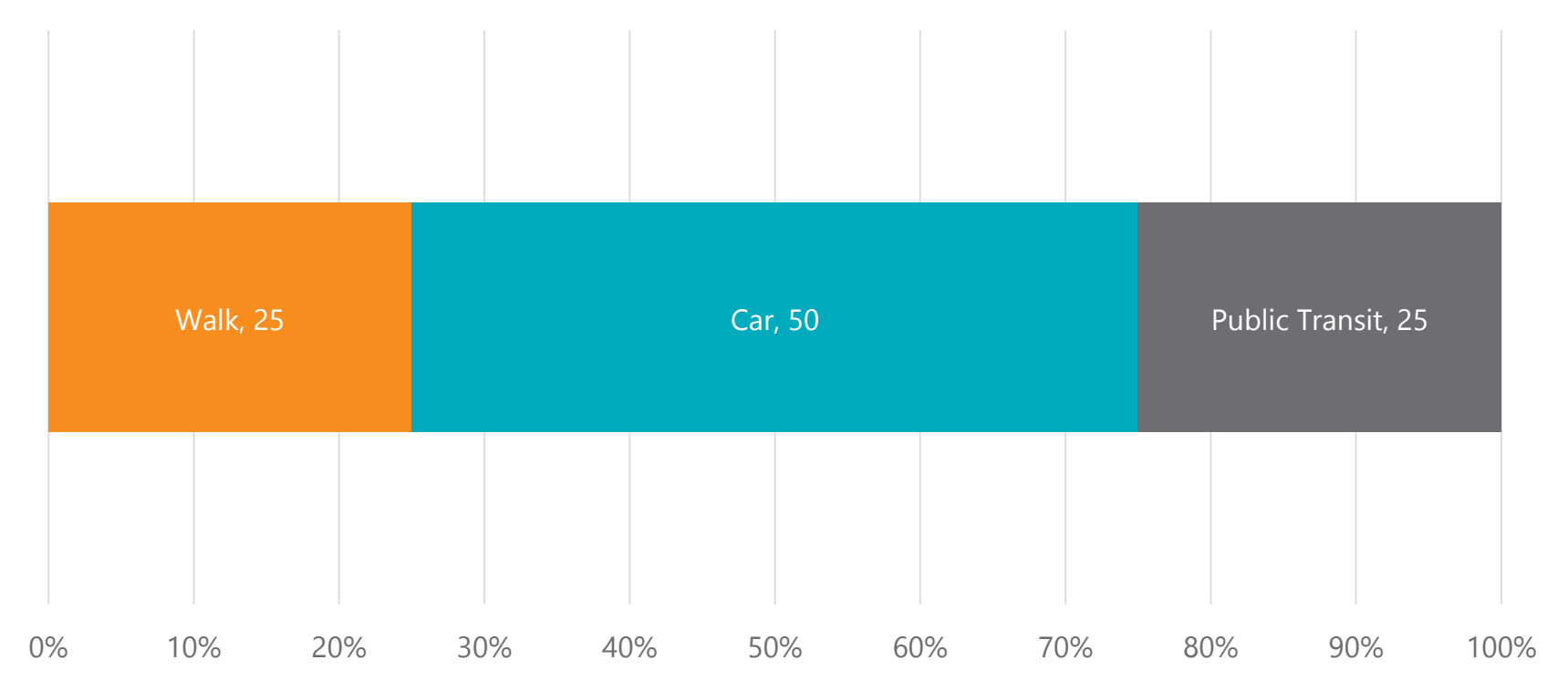

### Making choices and treatment of randomness in ActivitySim - example

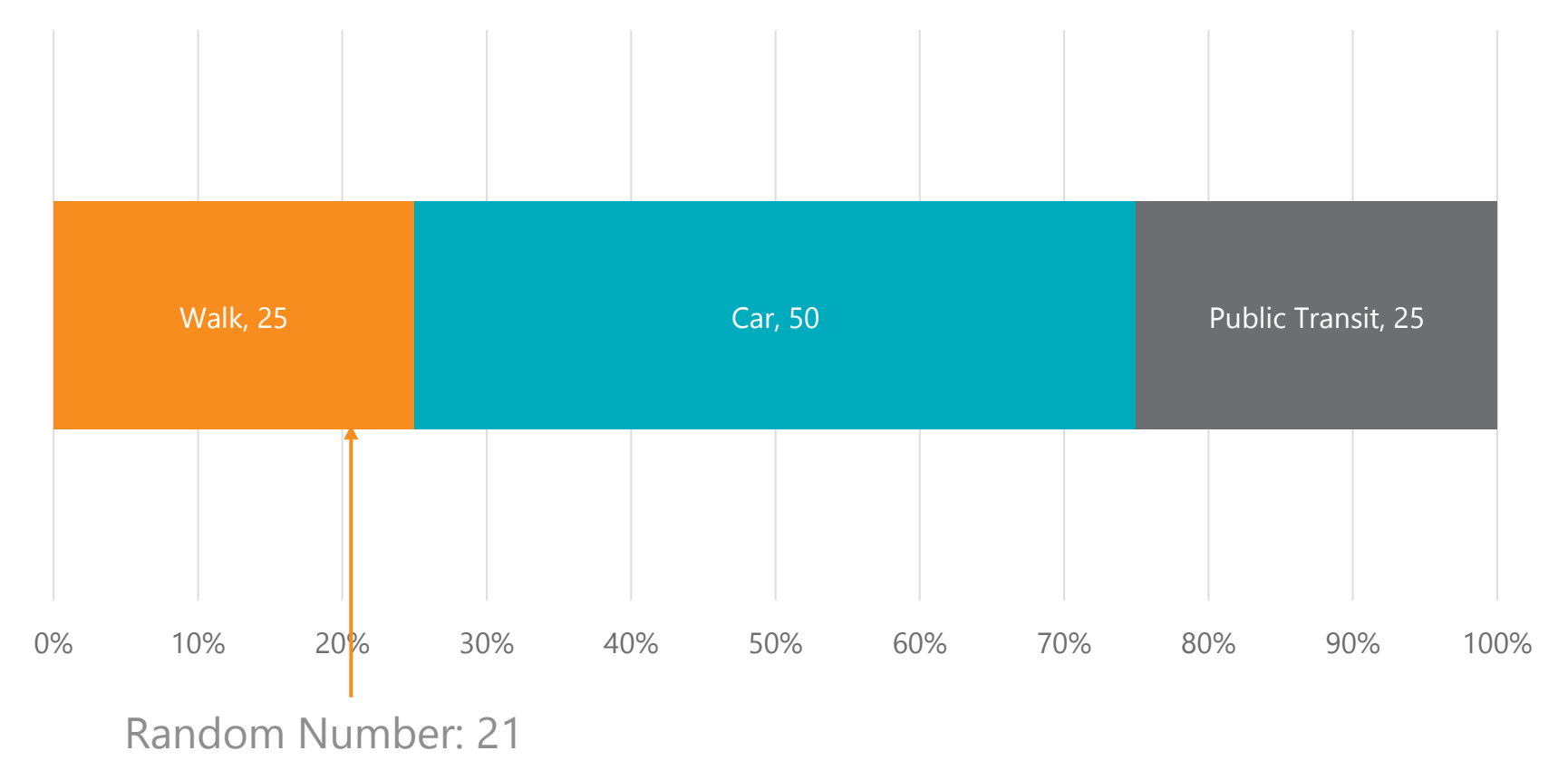

# Making choices and treatment of randomness in ActivitySim - example

Cumulative mode choice probability

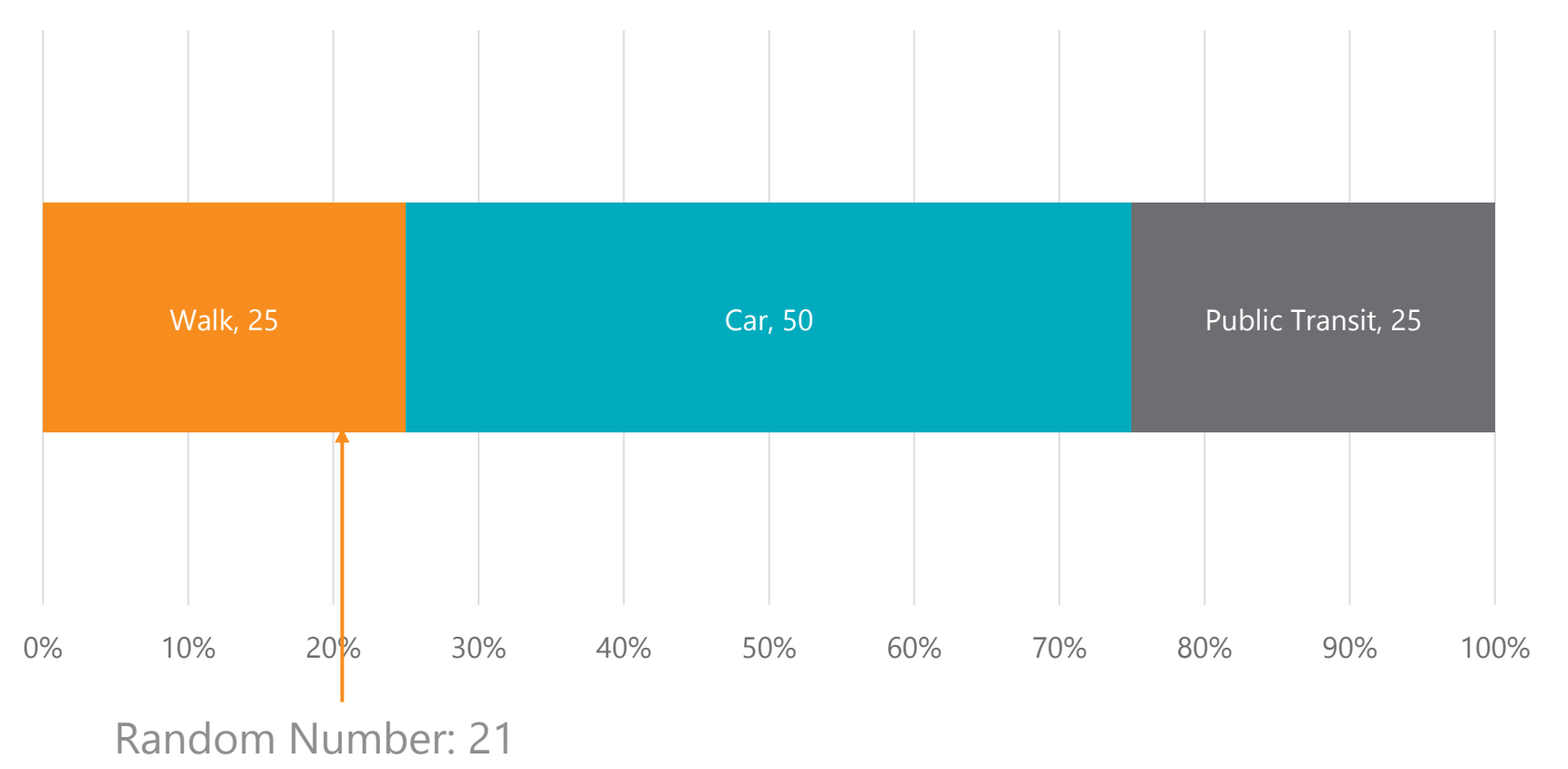

Fix seed for reproducibility and consistency across scenarios

#### Example: Choices across scenarios in ActivitySim – PT upgrade

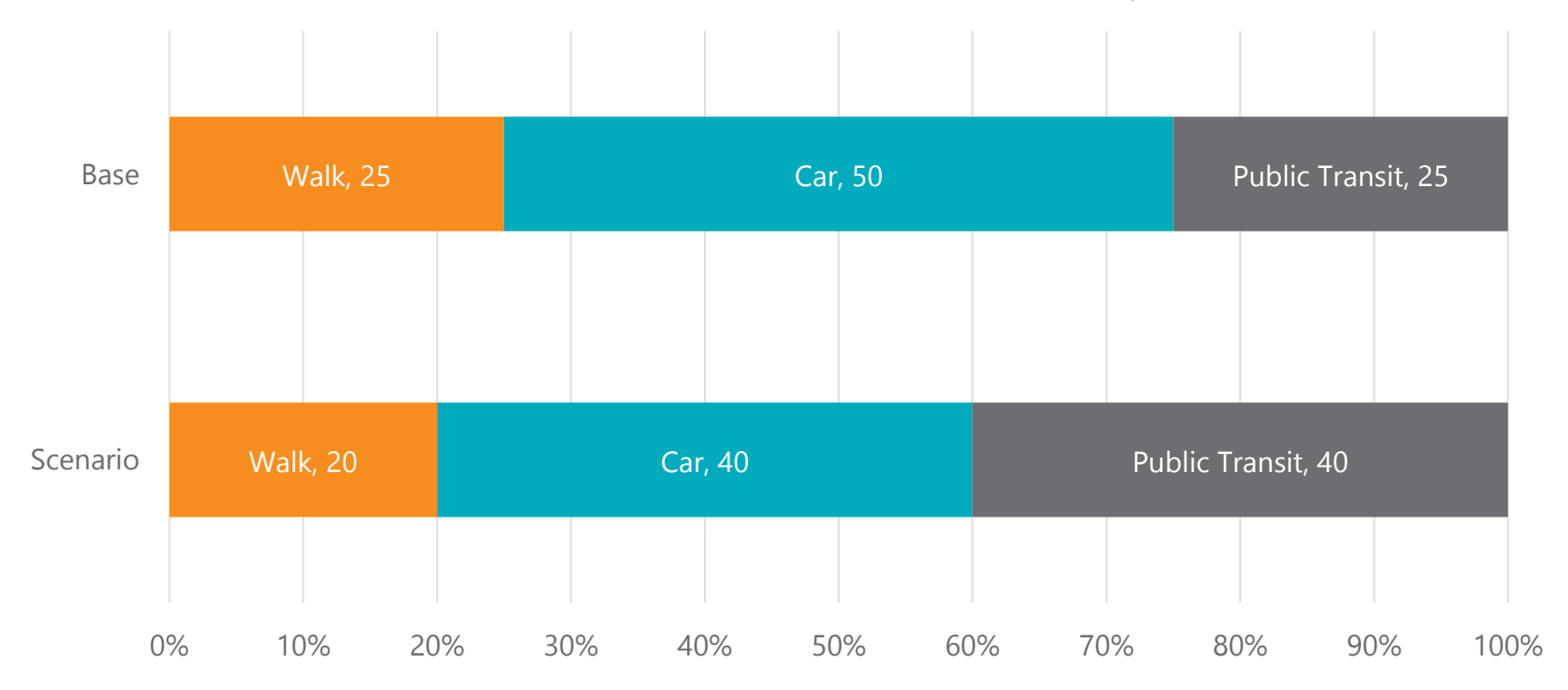

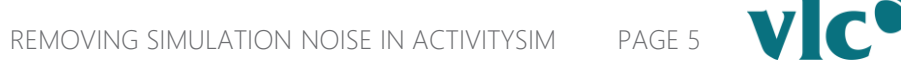

### Example: Choices across scenarios in ActivitySim – PT upgrade

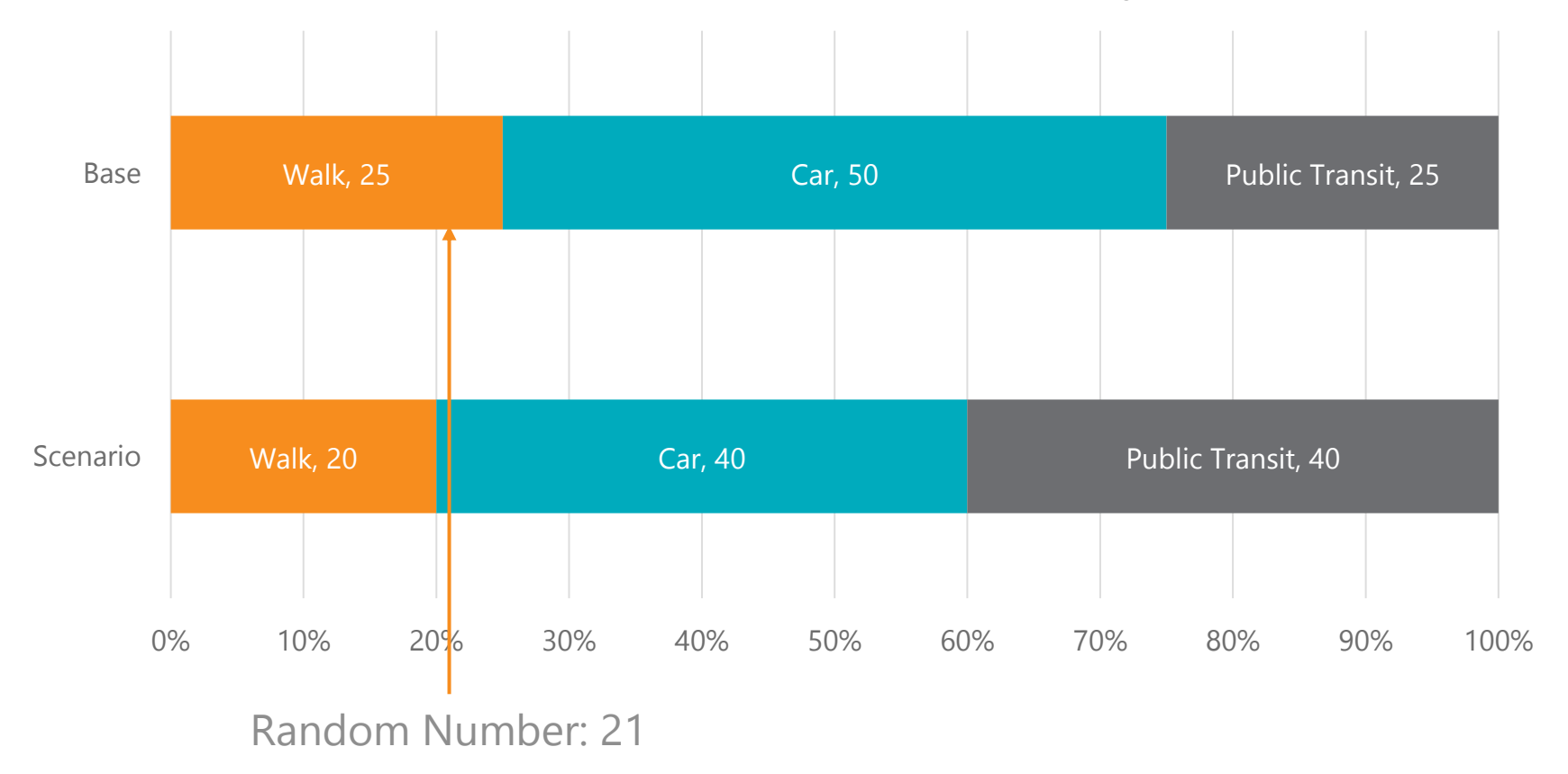

# Example: Choices across scenarios in ActivitySim – PT upgrade

**An upgrade to the PT network causes an individual to switch from walk to car**

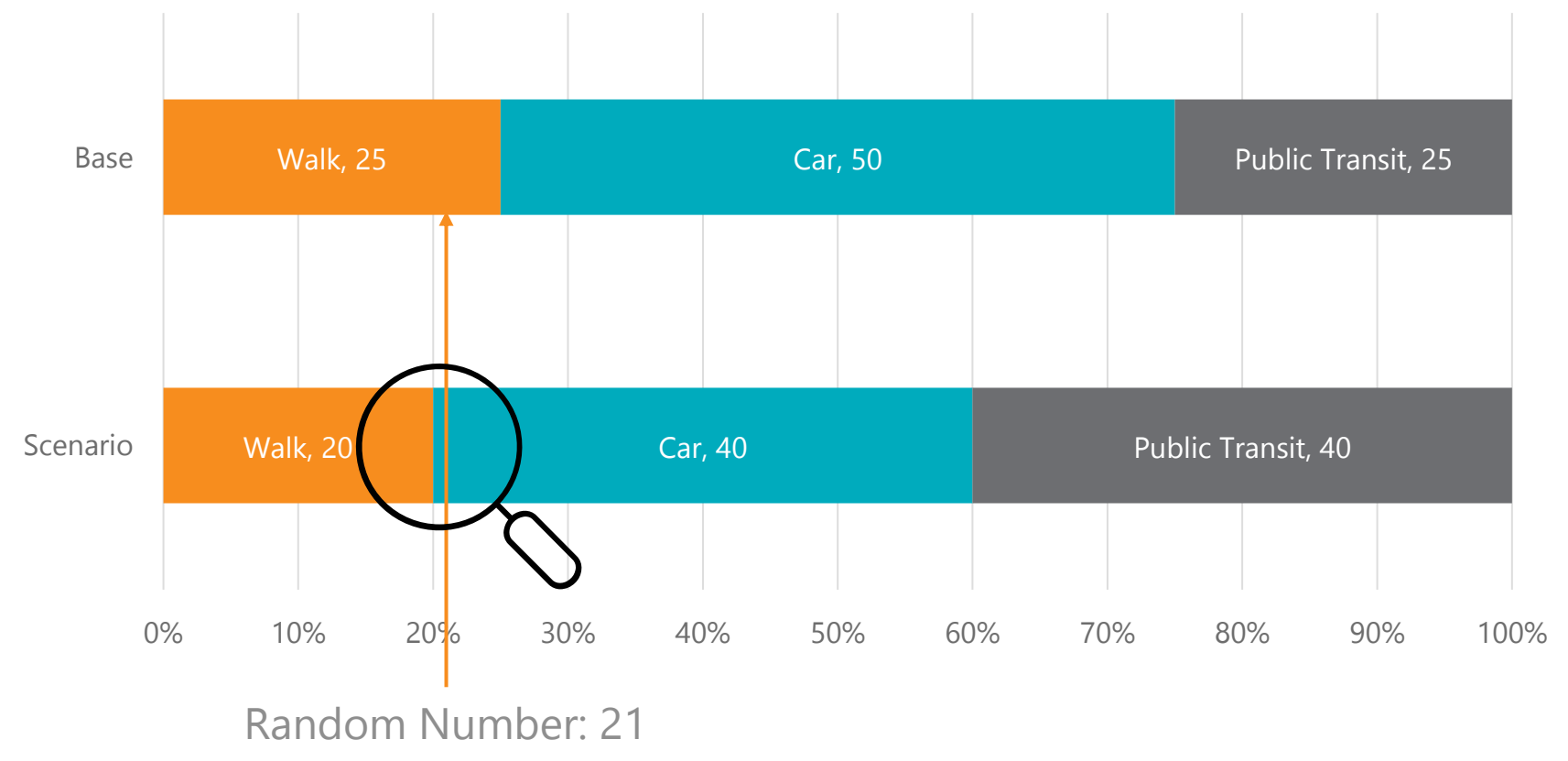

#### **Let's take a step back – where do probabilities come from?**

#### **Random Utility Theory**

Each chooser  $(i)$  chooses alternative  $(j)$  that maximizes their utility

The utility of each alternative  $(U_{ij})$  is composed of a deterministic part  $(V_{ij})$ , which is a function of variables the modeler can observe, and an "error" term which is a random variable representing unobserved utility ( $\varepsilon_{ij}$ ):

 $U_{ij} = V_{ij} + \varepsilon_{ij}$ 

Choice probabilities are obtained by integrating out random variable

#### **Let's take a step back – where do probabilities come from?**

#### **Random Utility Theory**

Each chooser  $(i)$  chooses alternative  $(j)$  that maximizes their utility

The utility of each alternative  $(U_{ij})$  is composed of a deterministic part  $(V_{ij})$ , which is a function of variables the modeler can observe, and an "error" term which is a random variable representing unobserved utility ( $\varepsilon_{ij}$ ):

 $U_{ij} = V_{ij} + \epsilon_{ij}$ 

Draw directly

Choice probabilities are obtained by integrating out random variable

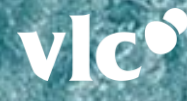

#### Making discrete choices – current method

Compute observed part of utility  $V_{ij}$ 

Calculate choice probabilities  $P_{ij} \sim \exp(V_{ij})$ 

Draw standard uniform random number

Choose alternative on cumulative probability line

Choice  $a_i$ 

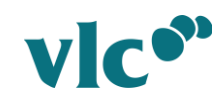

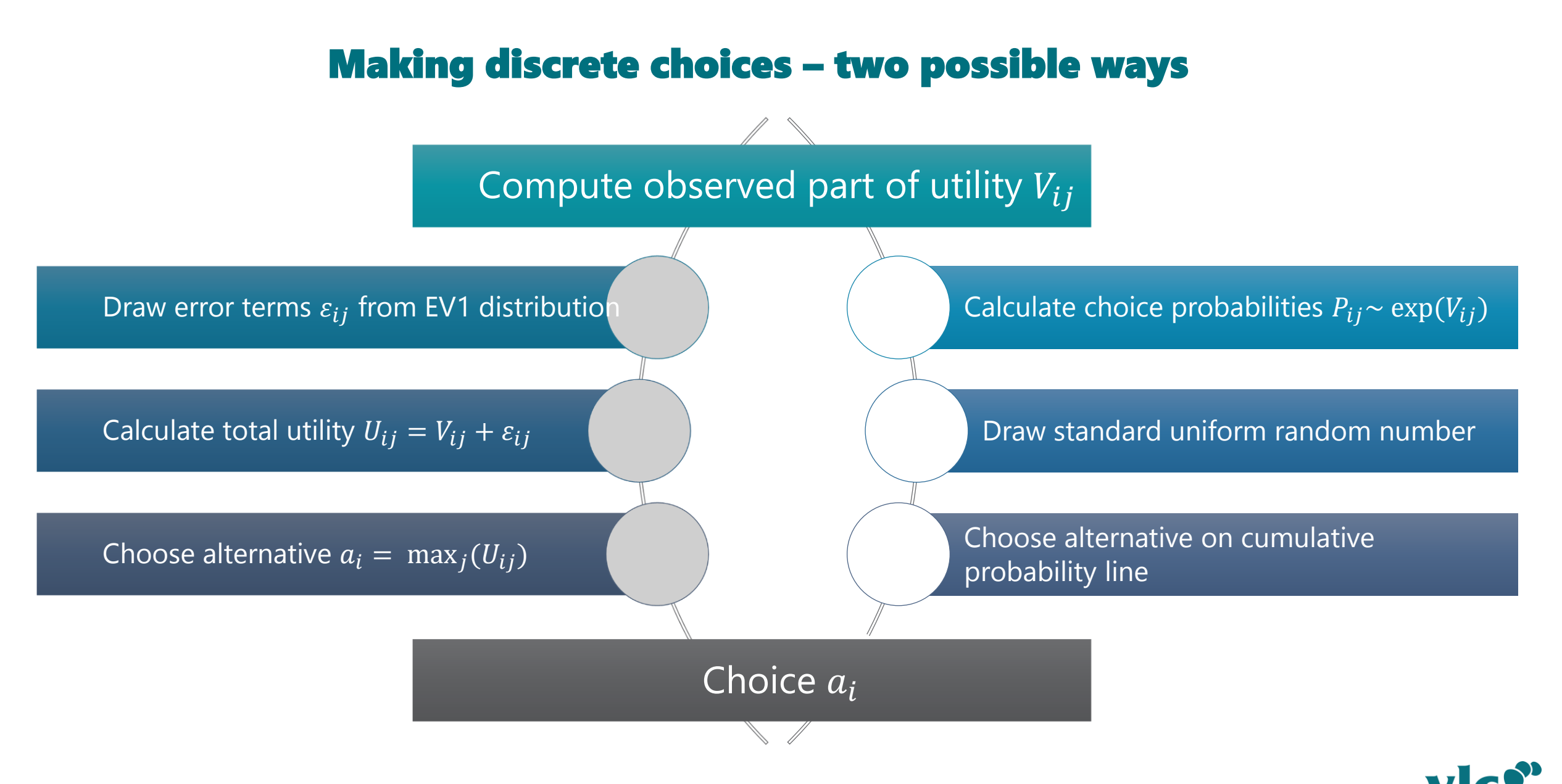

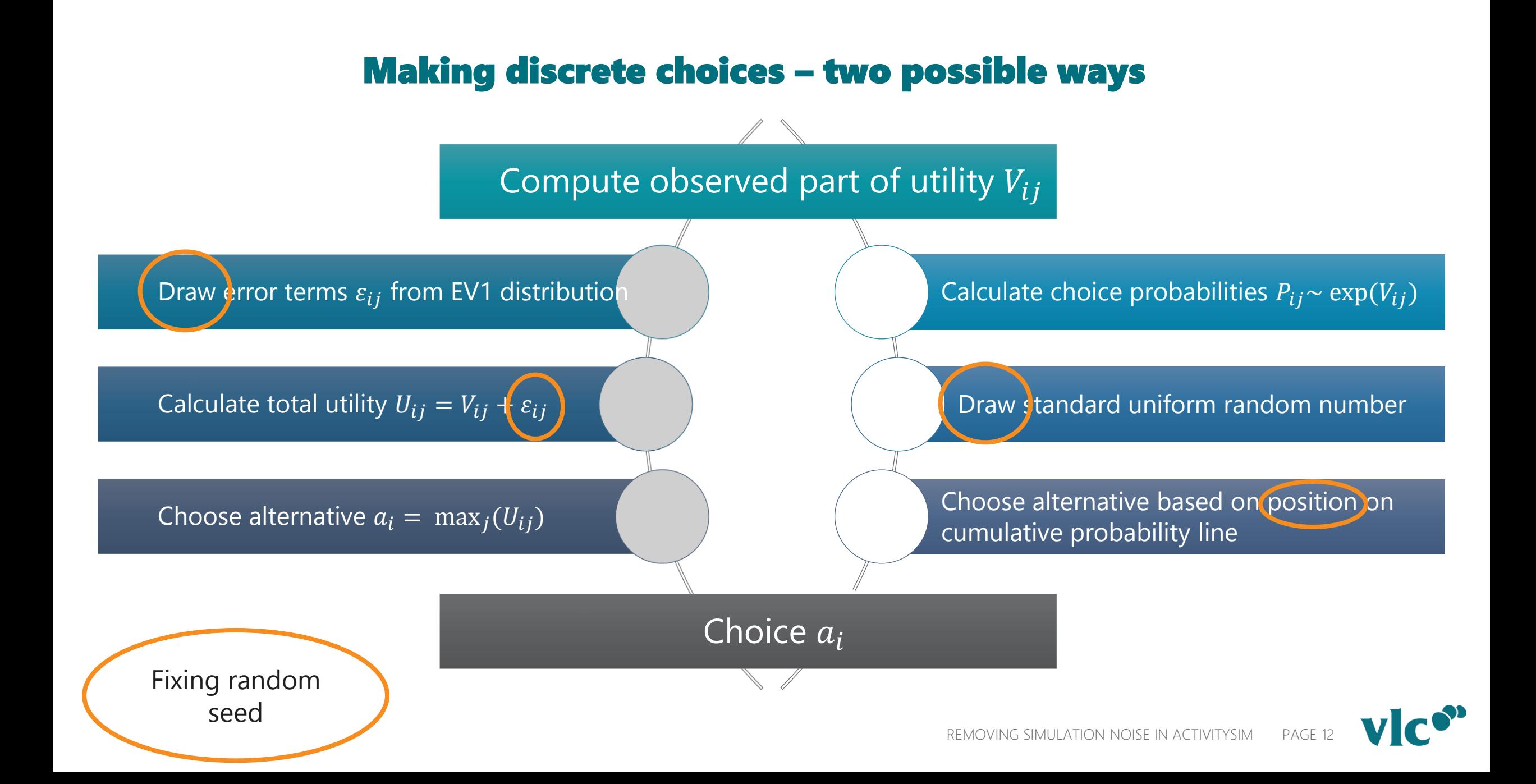

# Mode choice example with random utility fixed

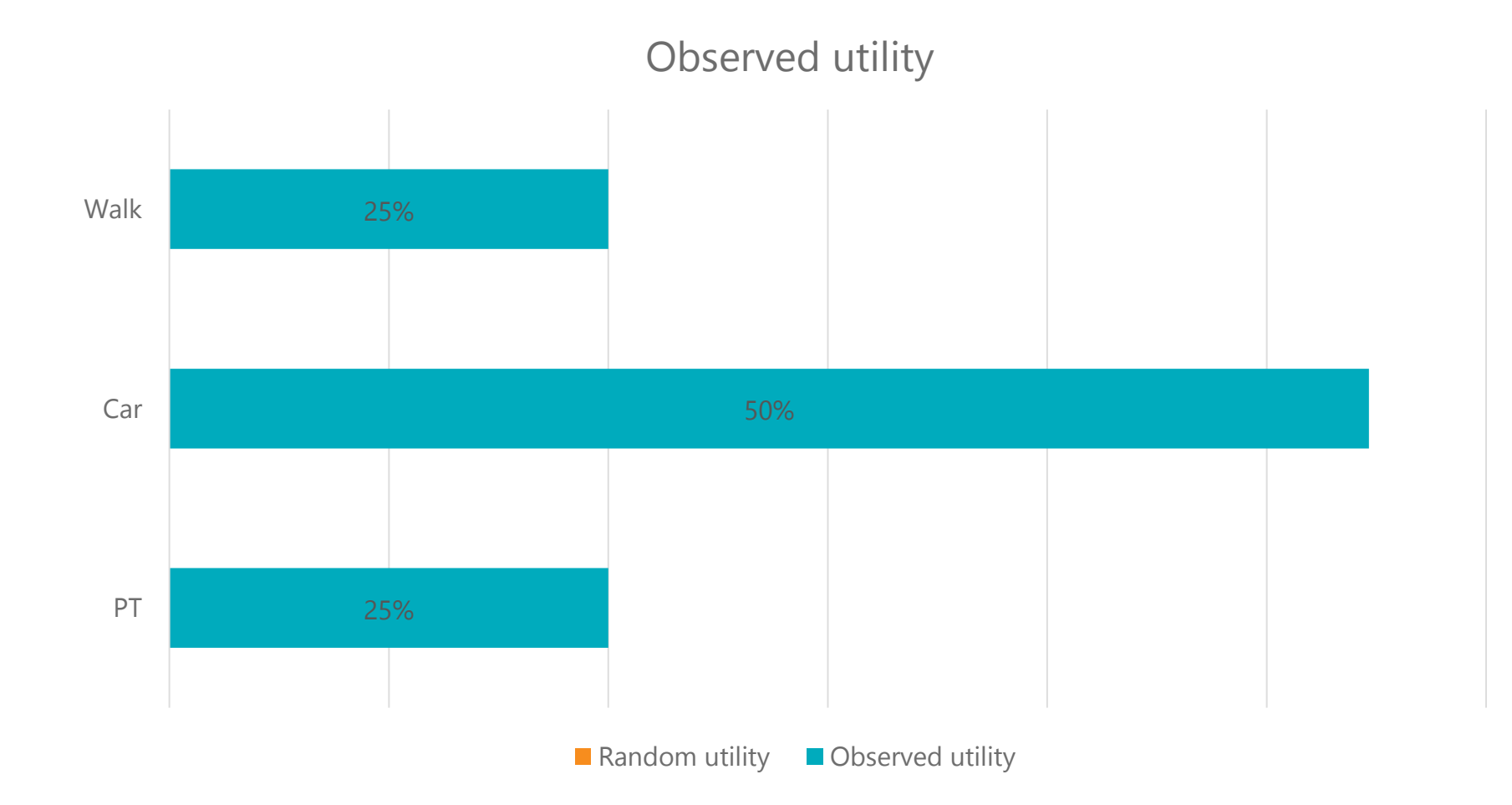

REMOVING SIMULATION NOISE IN ACTIVITYSIM PAGE 13

# Mode choice example with random utility fixed

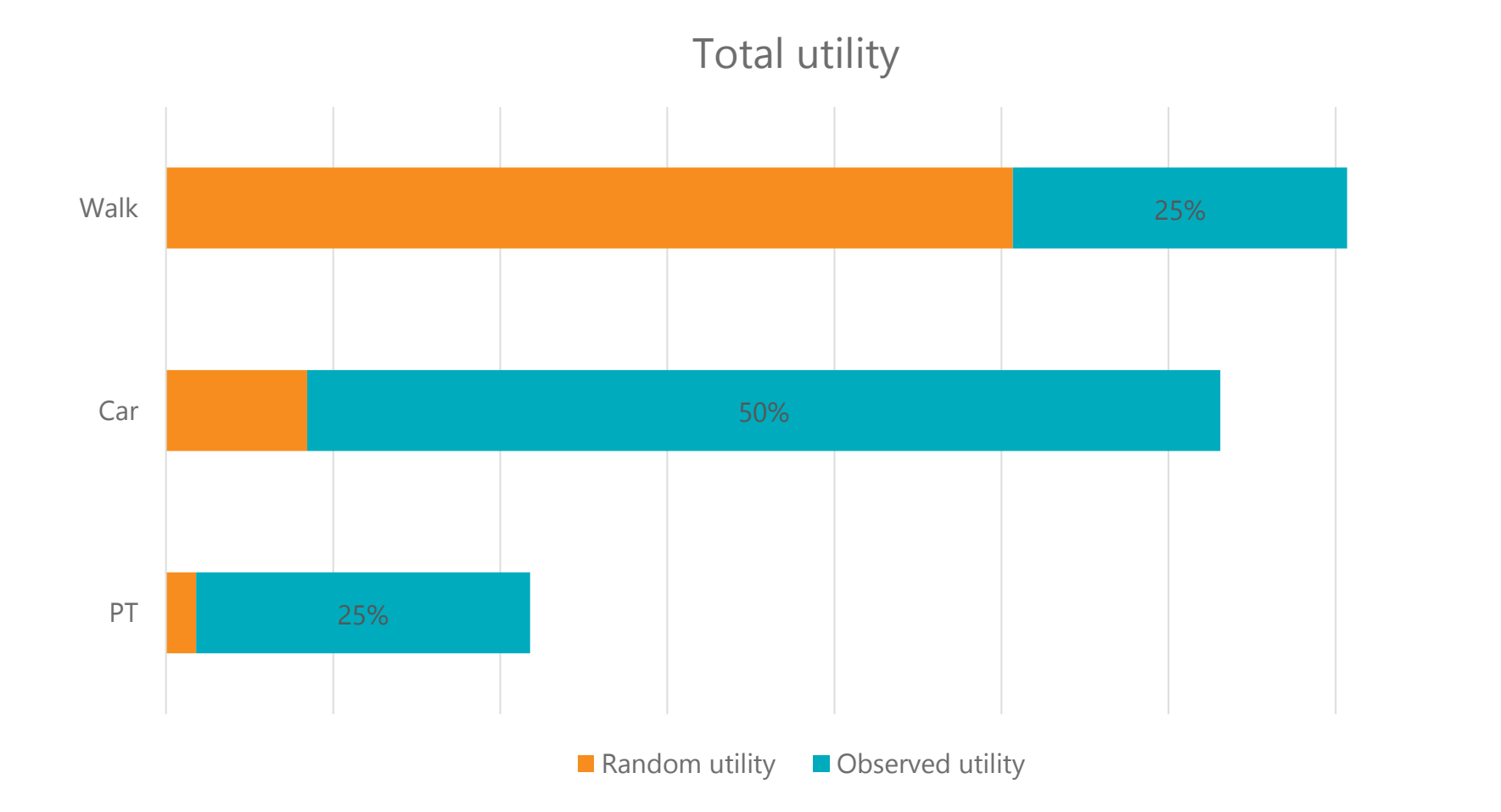

REMOVING SIMULATION NOISE IN ACTIVITYSIM PAGE 14

# PT improvement scenario

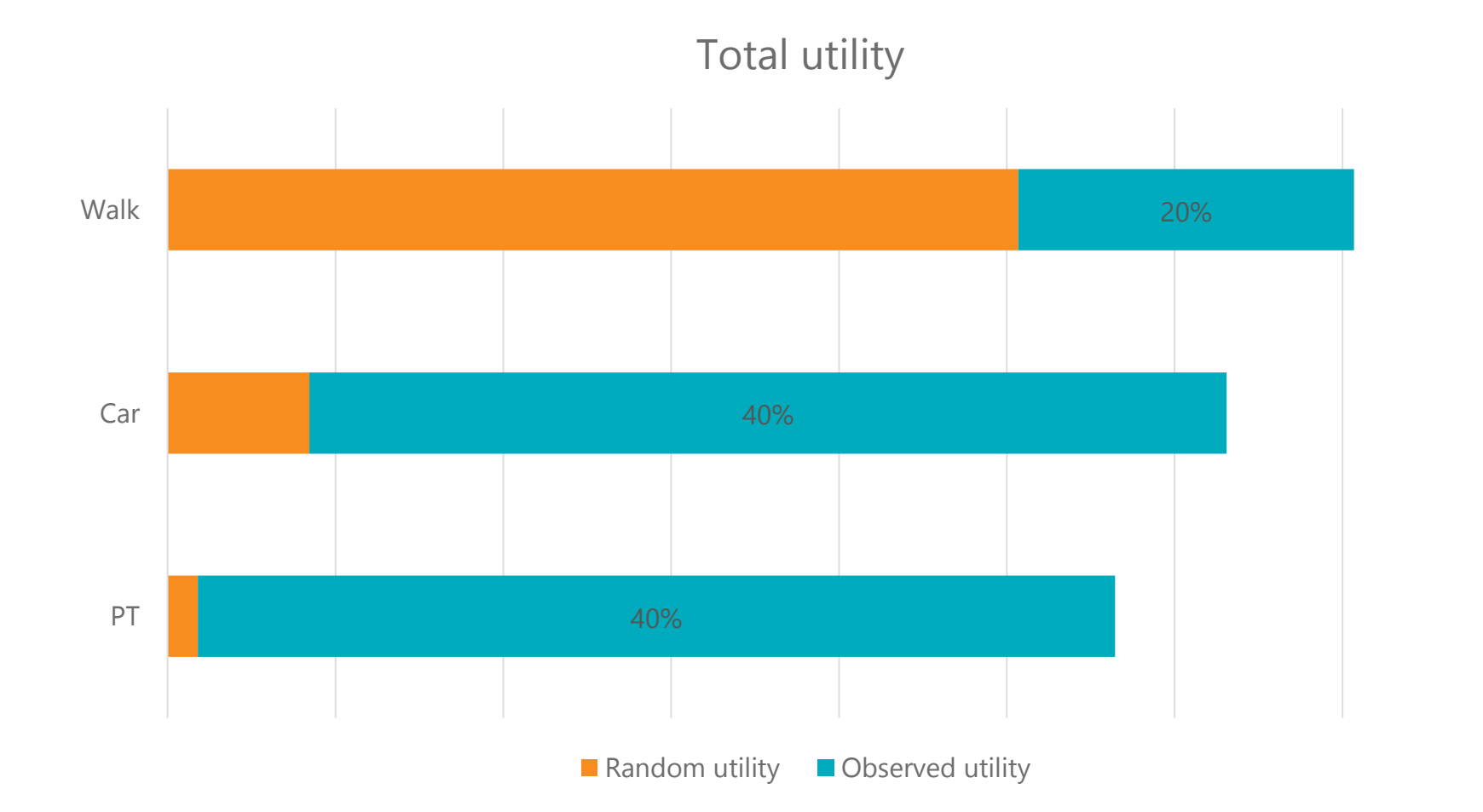

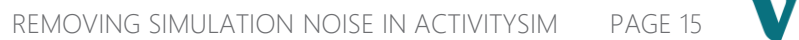

#### But does it matter in practice?

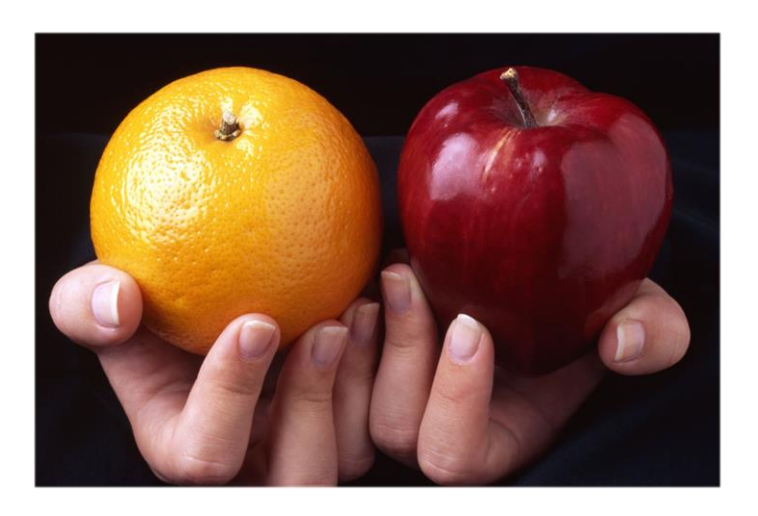

#### **Scenario comparisons**

- Mode choice example from before
- Make model comparisons more meaningful – who switches due to deterministic utility change?

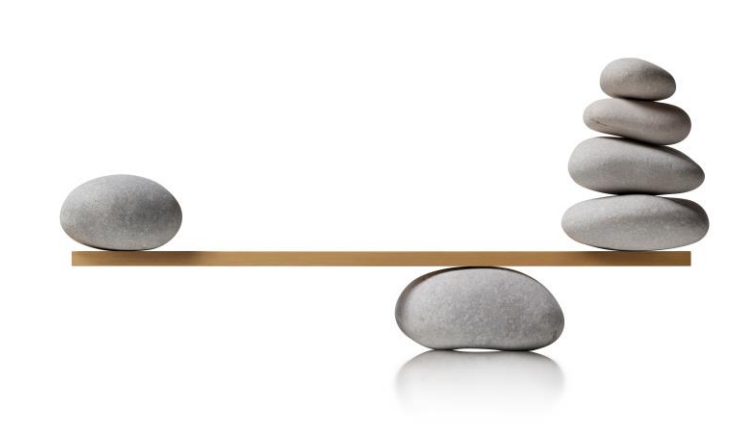

#### **Overall model equilibration**

- Feedback between demand and assignment
- Assignment requires numerical solution -> noise feedback

#### Equilibration

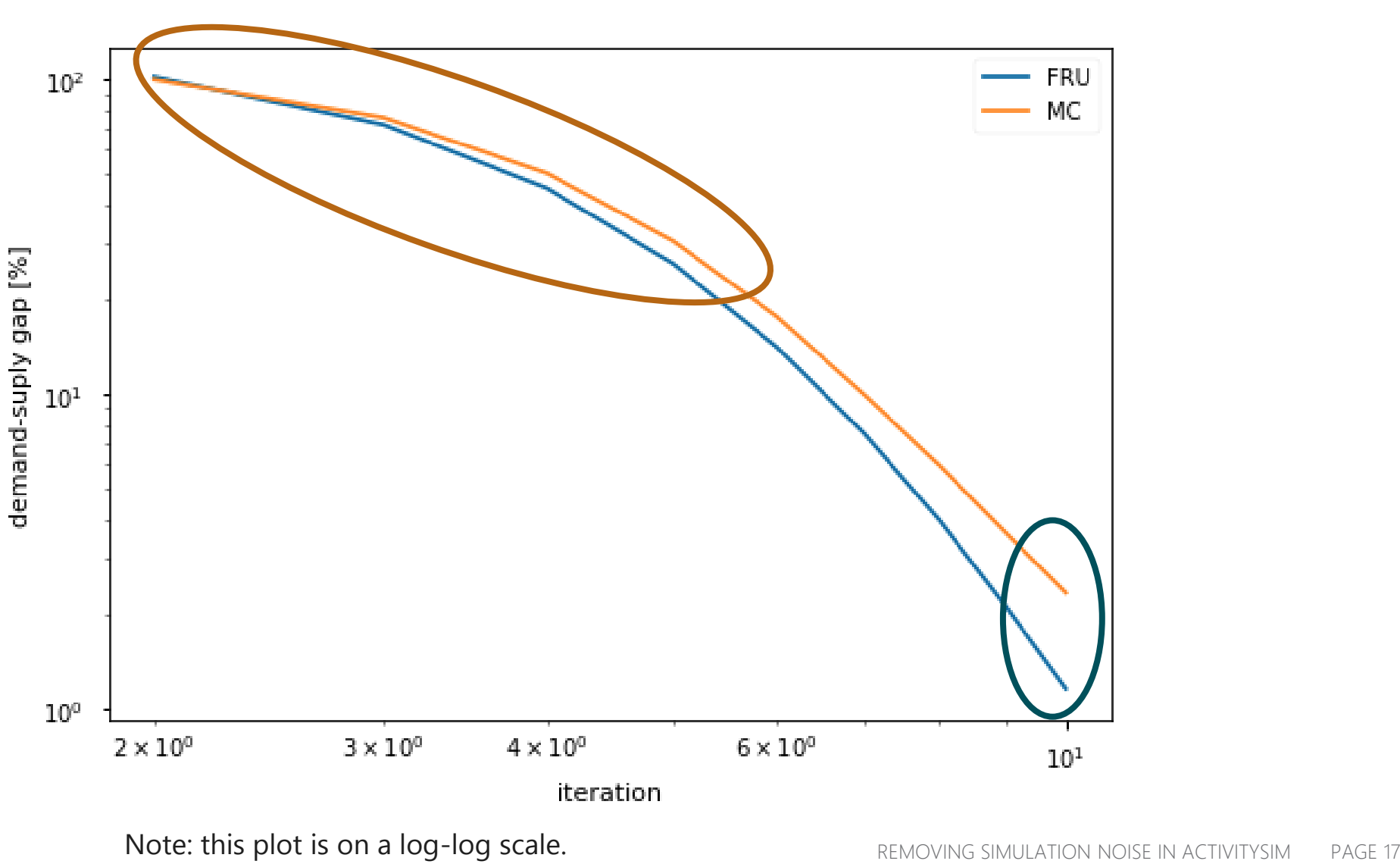

vic<sup>o</sup>

#### Equilibration

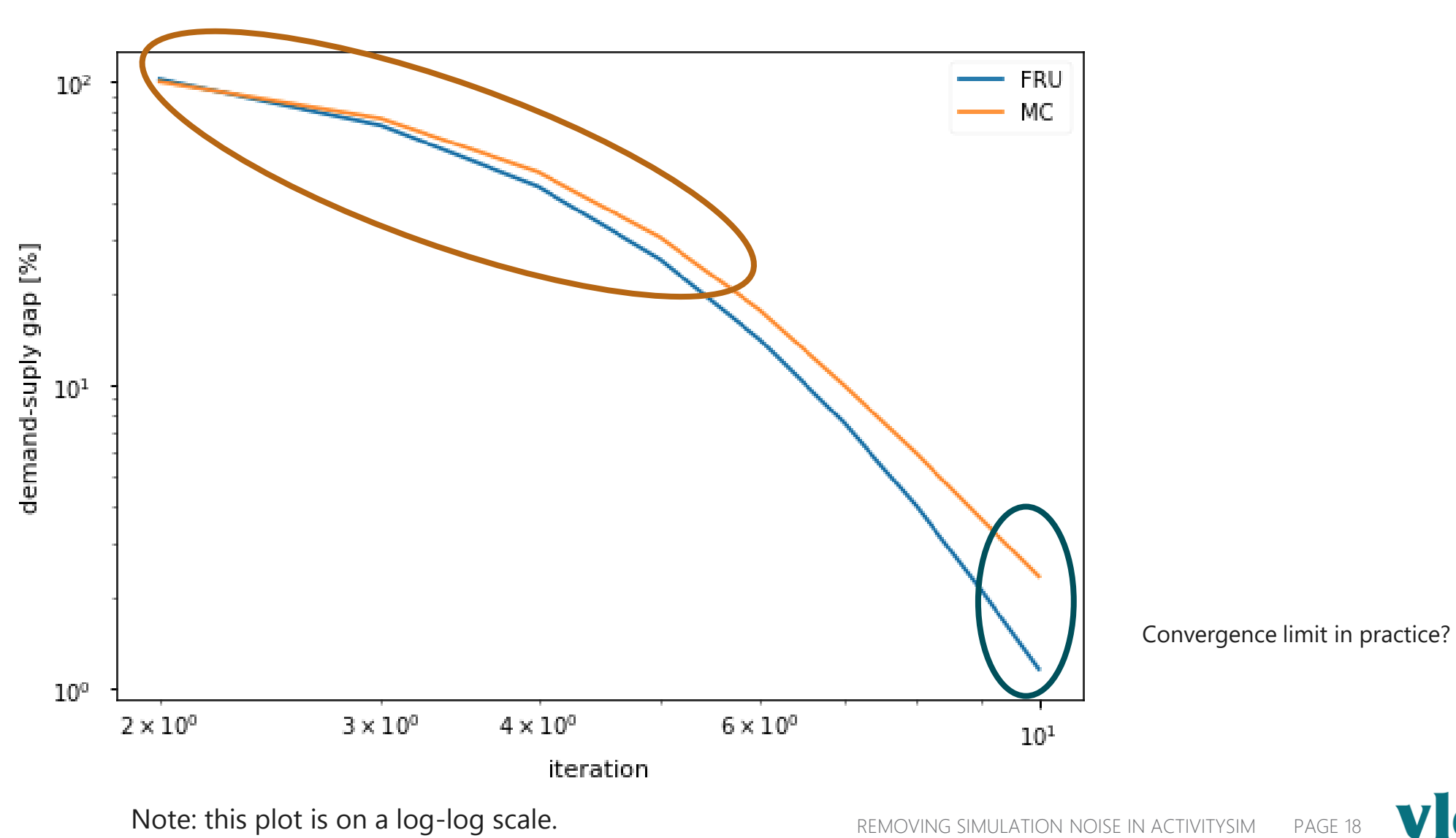

# Scenario comparison

Increase capacity along Coronation Drive by two lanes – adding capacity for about 2000 vehicles/hour in both directions

#### **Coronation Drive**

- Heavily congested in both directions during peak times
- Plays several roles: feeds the CBD, UQ (largest university campus in Brisbane) to its south, and forms part of a CBD by-pass route. Additionally, due to a lack of bridges in the south, it connects the west of Brisbane to the south
- Serves many high-frequency buses
- Rail alternative exists primarily for CBD access, but not high frequency

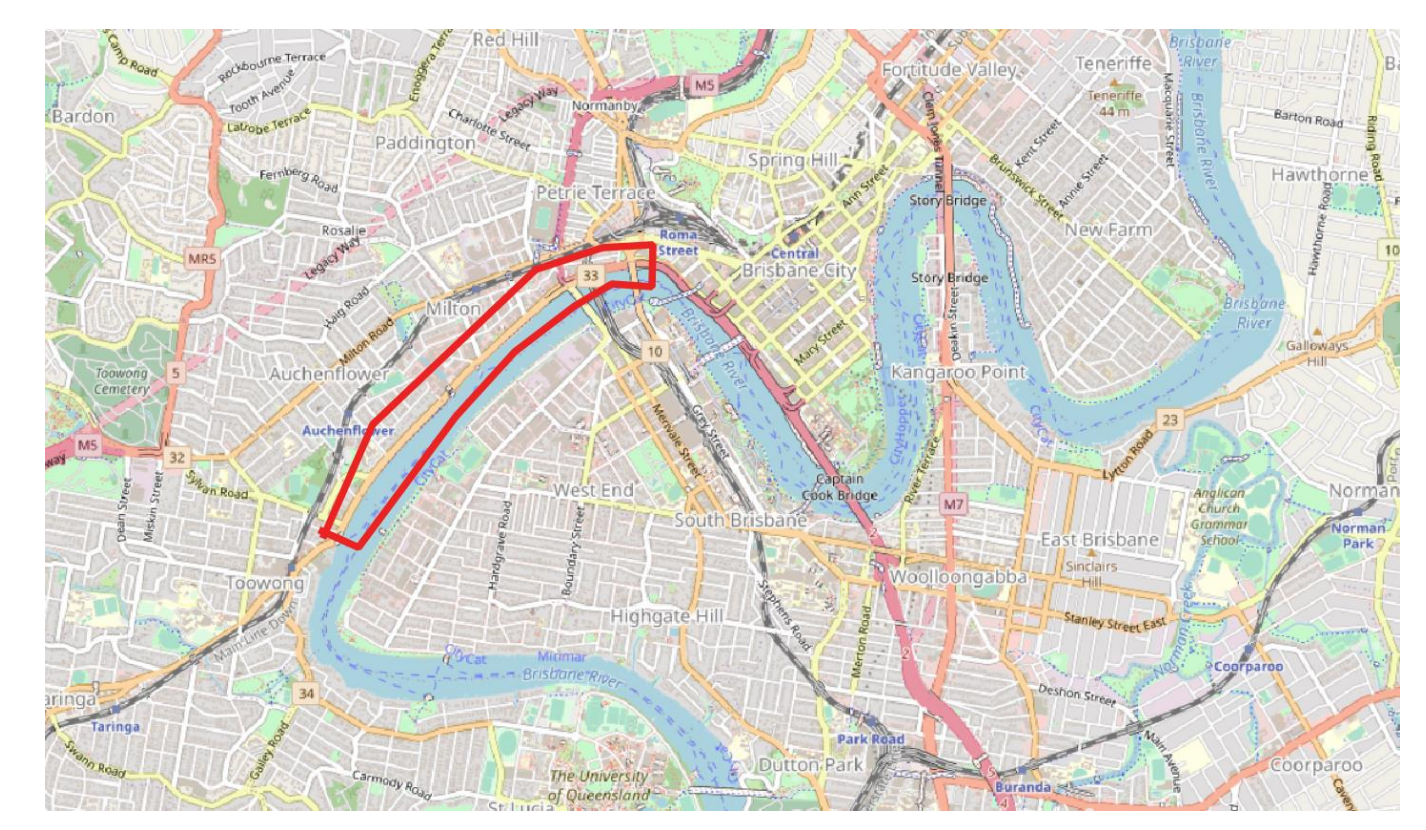

### Work location choice difference

How many workers choose different work location zone in scenario compared to base (note: home location is fixed)

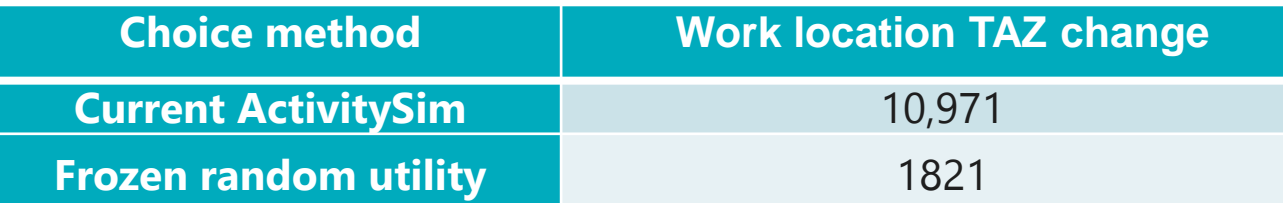

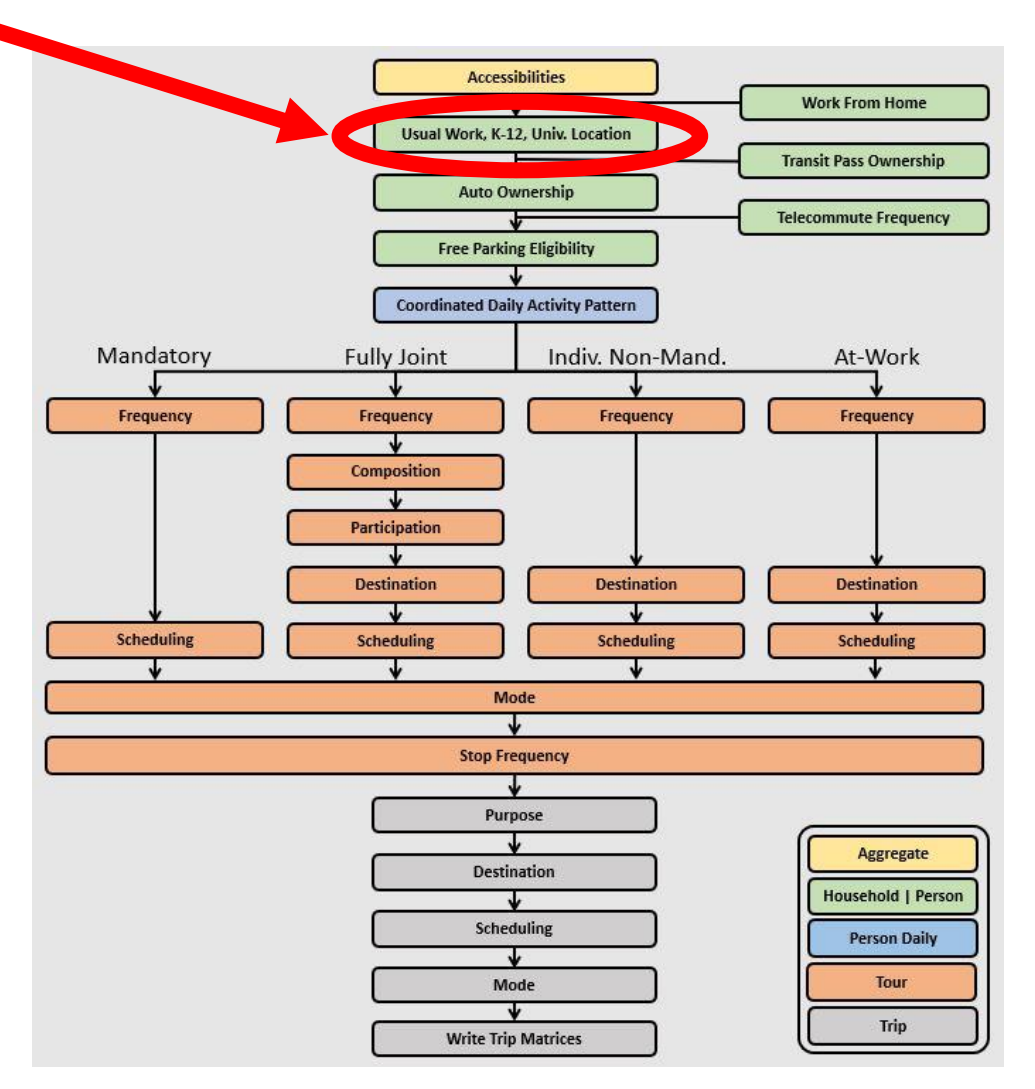

#### Work location choice difference

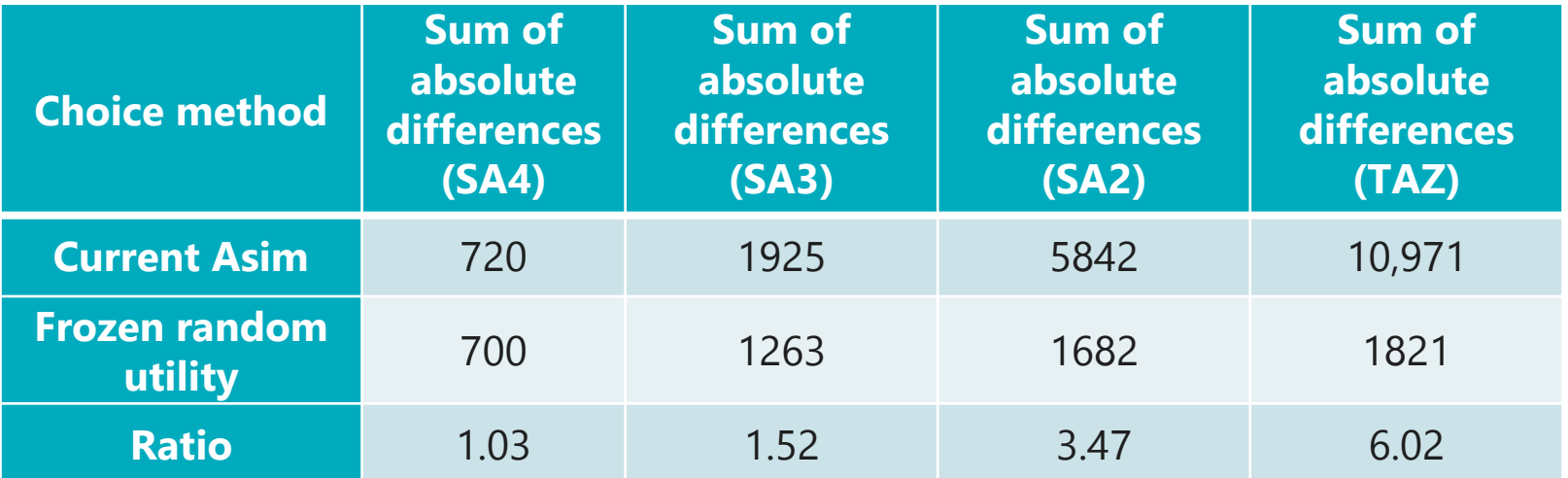

Australian Statistical Areas:

- SA2 has 3k to 25k people (10k on average)
- SA3 has 30k to 130k people
- SA4 has 100k to 300k people

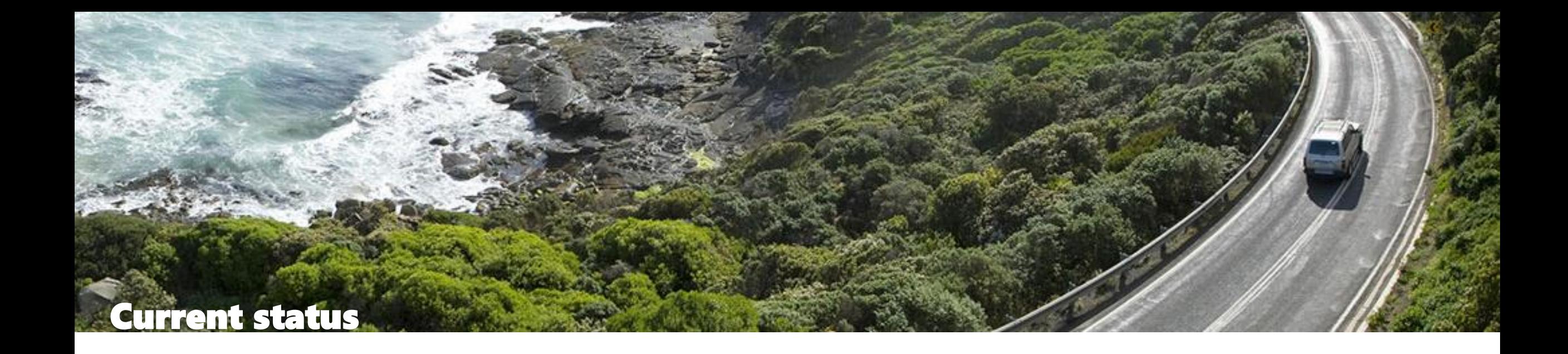

- Implemented on fork of ActivitySim at [https://github.com/janzill/activitysim/tree/janzill/utility\\_based\\_choices\\_with\\_sharrow](https://github.com/janzill/activitysim/tree/janzill/utility_based_choices_with_sharrow)
- Simple switch turns functionality on/off

#### **HOWEVER**

- Longer runtimes (per demand model run)
- Nested logit models currently have some edge cases

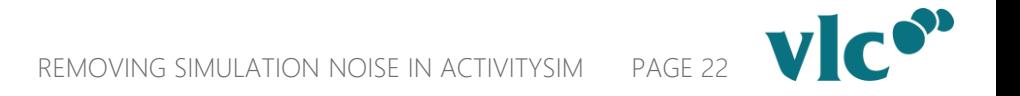

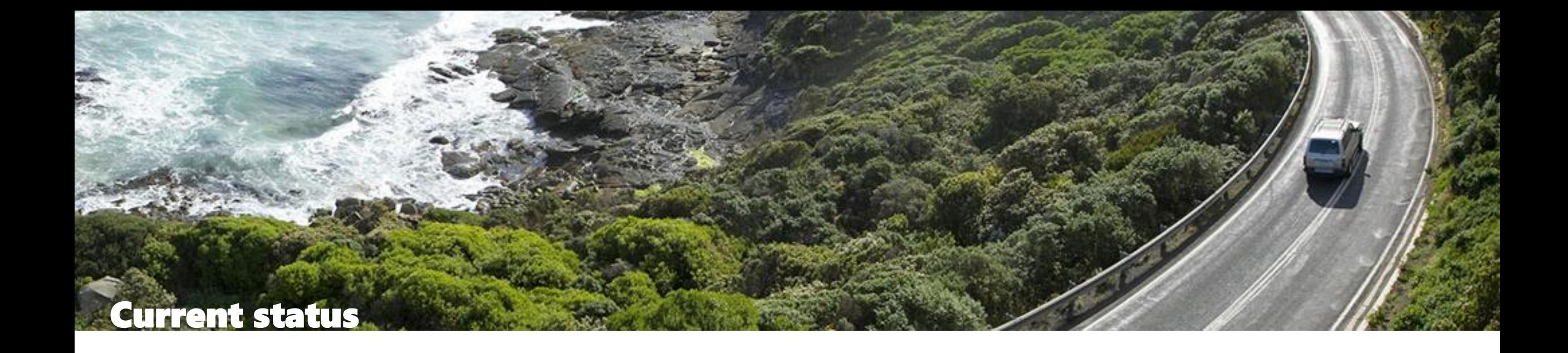

- Implemented on fork of ActivitySim at [https://github.com/janzill/activitysim/tree/janzill/utility\\_based\\_choices\\_with\\_sharrow](https://github.com/janzill/activitysim/tree/janzill/utility_based_choices_with_sharrow)
- Simple switch turns functionality on/off

#### **HOWEVER**

- Longer runtimes (per demand model run)
	- Some profiling leads us to believe a lot of this is due to implementation of random generator in ActivitySim re-seeding for each draw (chooser and alternative) instead of keeping generators in memory. Can trade off memory for runtime. Not investigated yet.
	- Overall runtime depends on number of demand-supply iterations, and these reduce as we saw
- Nested logit models currently have some edge cases

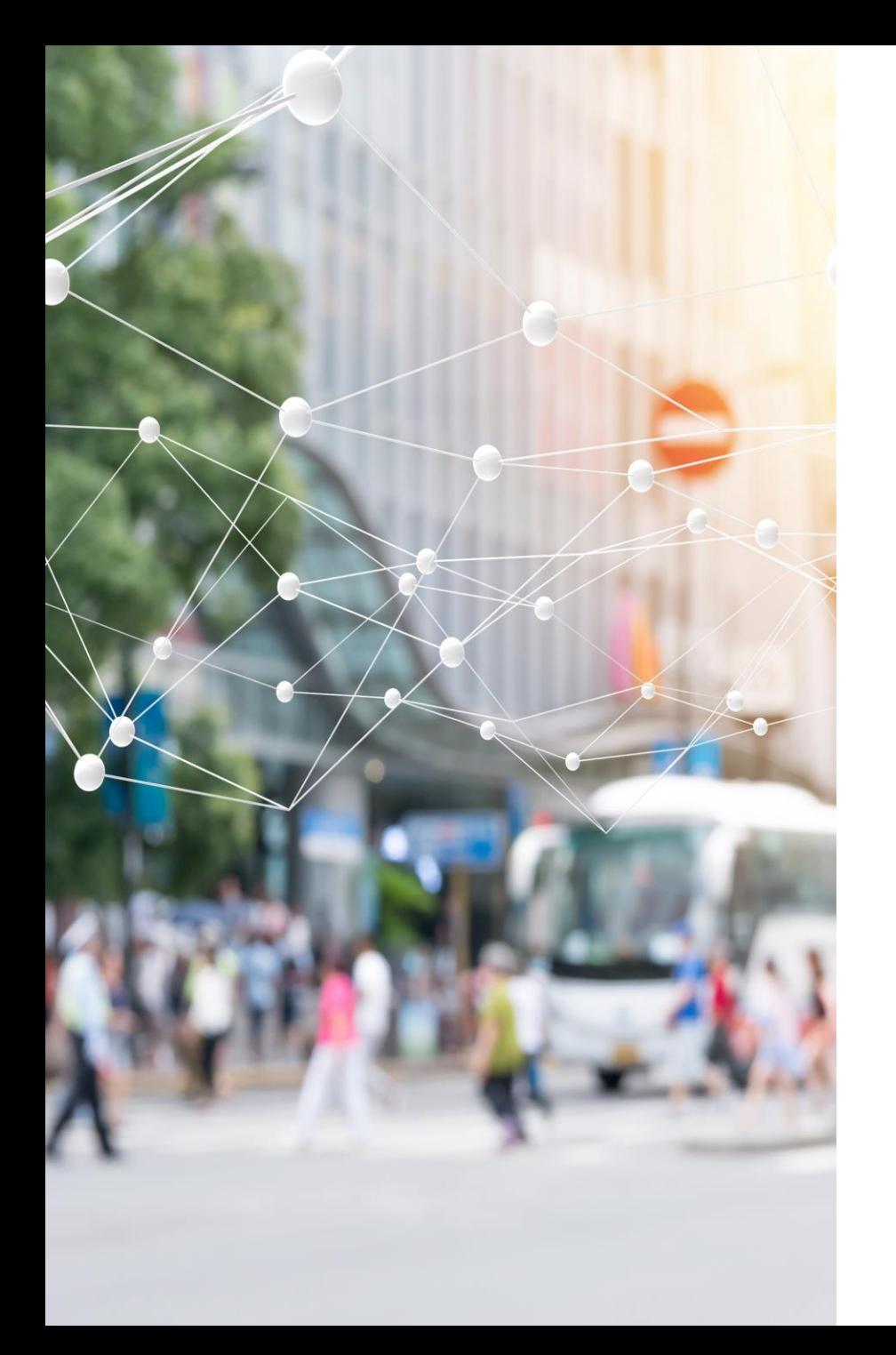

# Conclusions

- The Frozen Random Utility approach leads to demonstrably more stable results
- This should improve the interpretability of model results
- It might prove necessary for better convergence (economic analysis)
- In application, it increases runtime, but this may be offset by the need to run fewer model cycles
- Papers: ATRF 2022

[\(https://australasiantransportresearchforum.org.au/frozen](https://australasiantransportresearchforum.org.au/frozen-randomness-at-the-individual-utility-level)[randomness-at-the-individual-utility-level\)](https://australasiantransportresearchforum.org.au/frozen-randomness-at-the-individual-utility-level) for technical derivation and ETC 2022 [\(https://aetransport.org/past-etc](https://aetransport.org/past-etc-papers/conference-papers-2022?abstractId=7583&state=b)[papers/conference-papers-2022?abstractId=7583&state=b\)](https://aetransport.org/past-etc-papers/conference-papers-2022?abstractId=7583&state=b) for results presented here

# Thank you!

- vic.

### Scenario comparison for different seeds

- Second iteration work location choice with five different seeds each for FRU/MC and base and increased scenario.
- As can be seen, results are stable at all aggregation levels.

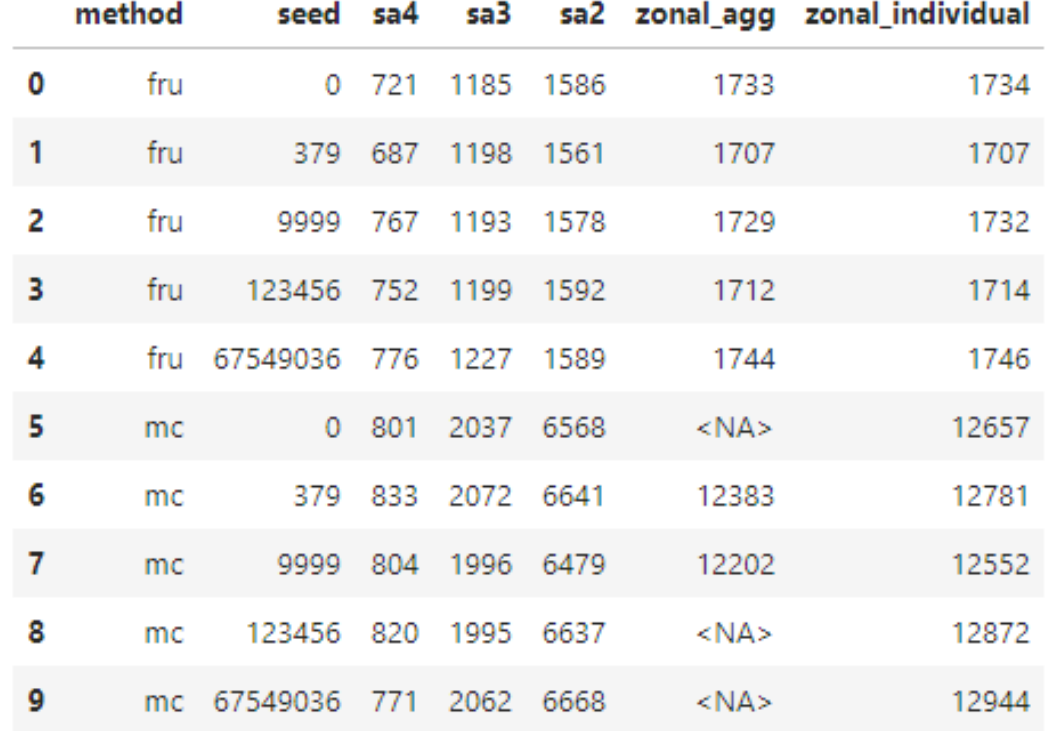

# Nested logit model technical details

- Can write as product of conditional and marginal probabilities such that random term at each level is EV1
- Uses logsums (expected maximum utility); there can be edge cases where response to scenario is not consistent with RUM at individual level (nest switching)
- Recently, A. Galichon showed how to avoid this; involves distribution which generally does not have closed-form representation – however, its Laplace transform does [\(https://doi.org/10.1017/S026646662000047X\)](https://doi.org/10.1017/S026646662000047X)
- It is known how to do draw from this distribution numerically, however we have not implemented this (yet)

#### SA4 to SA4 changes

#### **Naïve inversive method Frozen random utility**

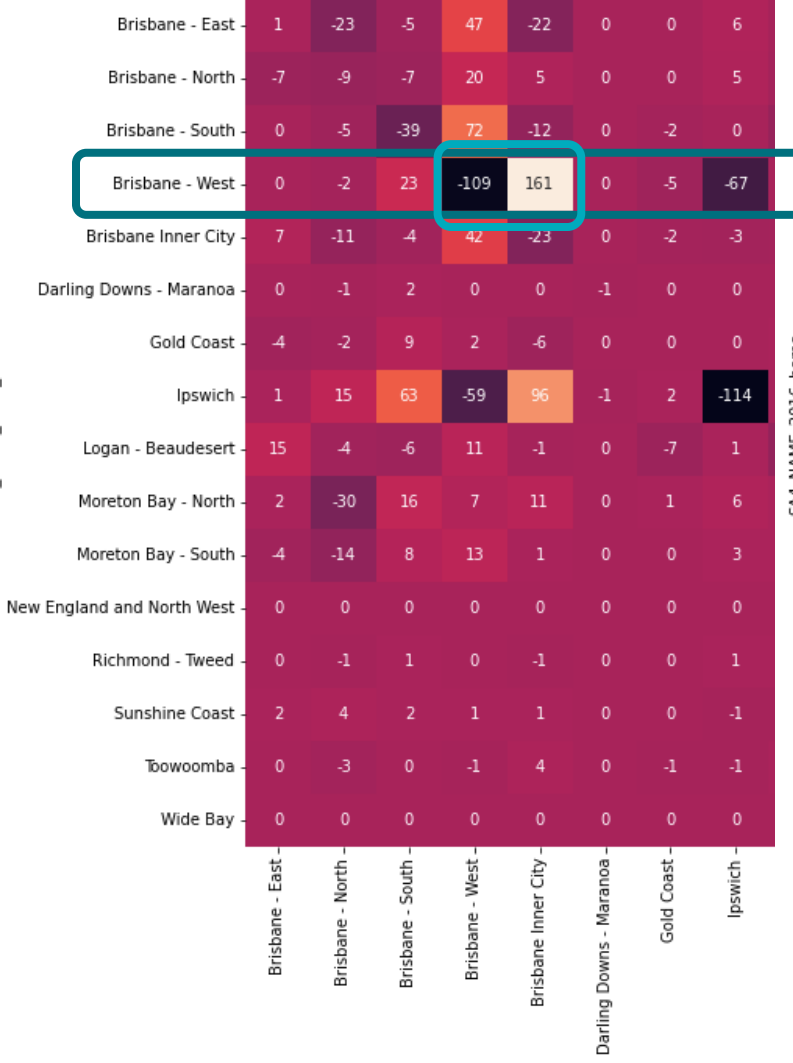

SA4\_NAME\_2016\_home

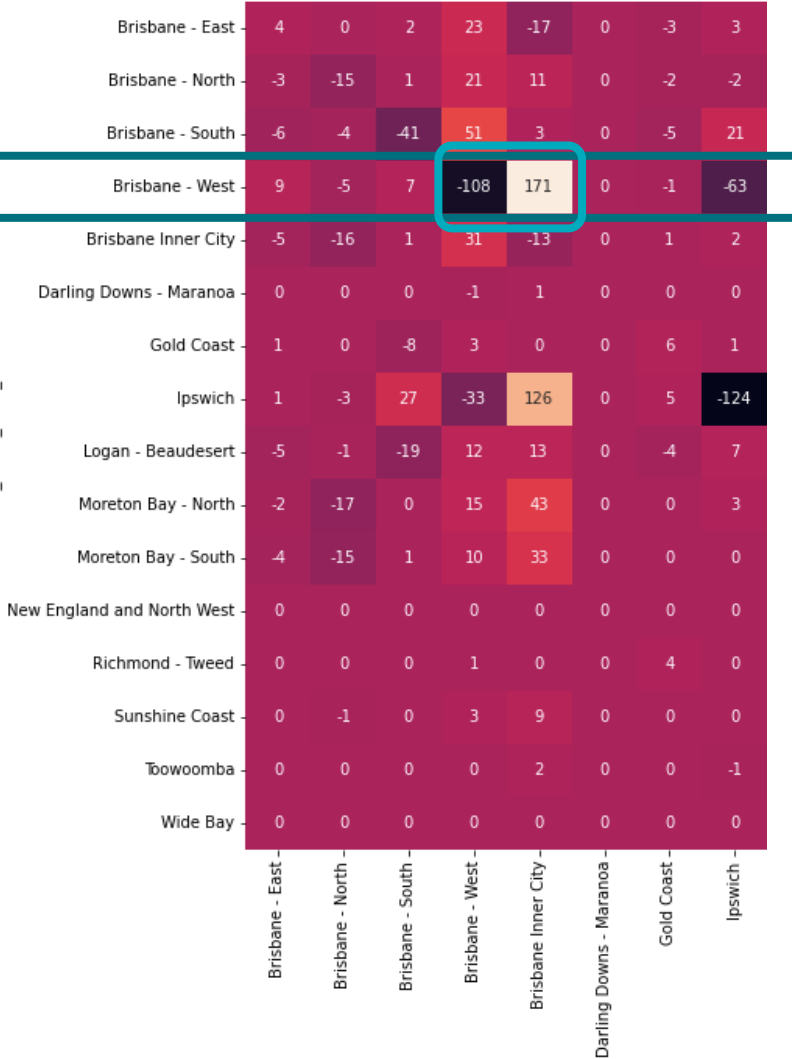

Each table shows the difference in work location outputs (home SA4 x work SA4) between the base case and project case.

At this level, the results are quite similar.

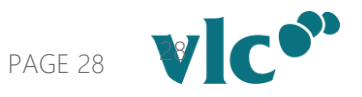

SA4 NAME:

#### **BRISBANE**

**MELBOURNE**

Level 5, 200 Mary Street, Brisbane, QLD 4000 T: +61 7 3870 4888

Level 6, 46 Kippax Steet, Surry Hills, NSW 2010 T: +61 2 9051 2423

**LONDON**

49 Greek Street, London, W1D 4EG T: +44 7813 320553

#### **PERTH**

**SYDNEY**

Level 10, 565 Bourke Street, Melbourne, VIC 3000 T: +61 3 9602 5200

#### Level 12, 197 St Georges Terrace, Perth, WA 6000 T: +61 8 6388 2830

# FRANWISELY

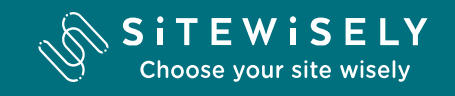

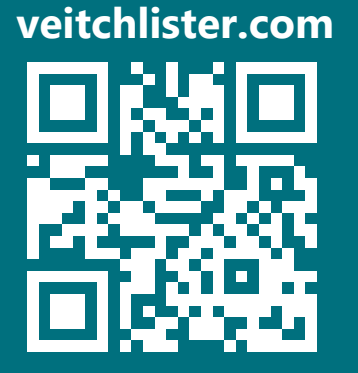

#### **COMMERCIAL IN CONFIDENCE | © 2022**

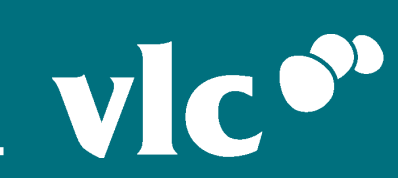